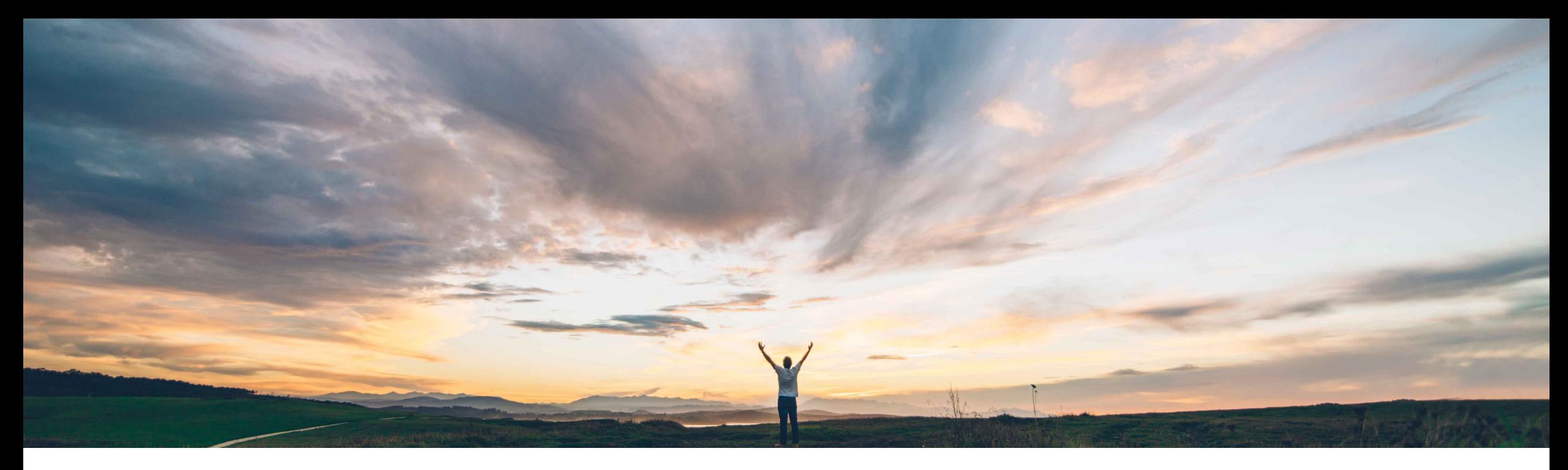

### **SAP Ariba**

# **Feature at a Glance** Project Management API

Michael Waugh, Srikanth Raghavendra, SAP Ariba Target GA: May, 2020

CONFIDENTIAL

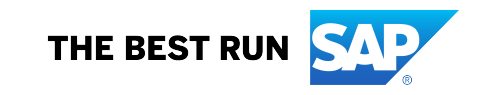

## **Feature at a Glance** Introducing: Project Management API

#### **Customer challenge**

An API does not currently exist to manage team members in SAP Ariba Sourcing and Contracts.

#### **Meet that challenge with SAP Ariba**

The Project Management API enables buyers using SAP Ariba Sourcing and Contracts to add or delete users in a project group that is part of a sourcing project or a contract workspace.

Buyers may also retrieve lists of project groups and members of the groups from a sourcing or contract project.

#### **Experience key benefits**

The API supports the following actions:

- Get to retrieve a list of users and user groups in a project.
- Post to add users to a project group.
- Delete to delete users from a project group.

#### **Solution area**

SAP Ariba APIs SAP Ariba developer portal SAP Ariba Contracts SAP Ariba Sourcing SAP Ariba Strategic Sourcing solutions

#### **Implementation information**

This feature is ready for immediate use for all customers with the applicable solutions but requires customer enablement steps.

#### **Prerequisites and Restrictions**

See Documentation for Prerequisites and Restrictions

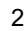

**Ease of implementation Geographic relevance** Global

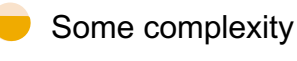

## **Feature at a Glance** Introducing: Project Management API

**The following table describes the various parameters supported in the Project Management API calls.**

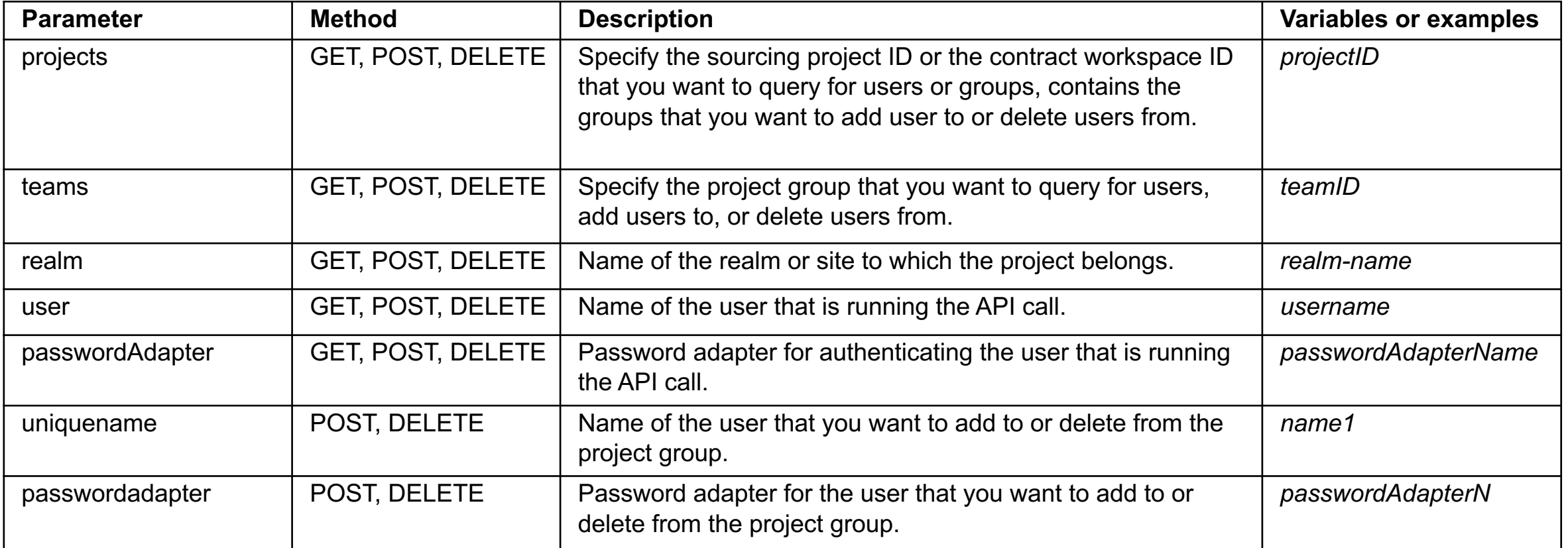